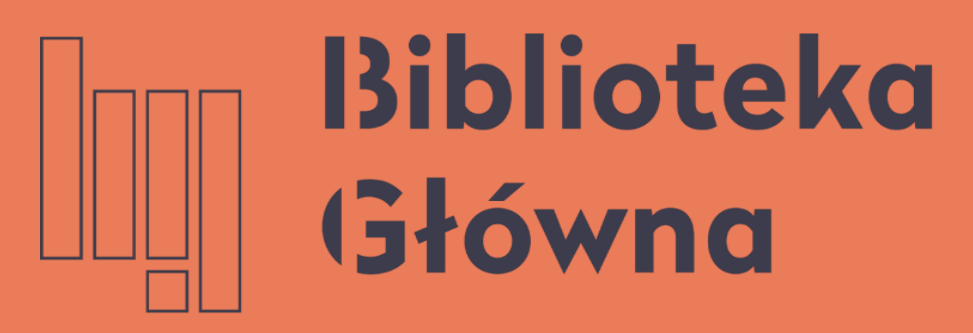

POLITECHNIKA WARSZAWSKA

### Przekazywanie publikacji z BW

Politechnika Warszawska

# do ORCID

Instrukcja

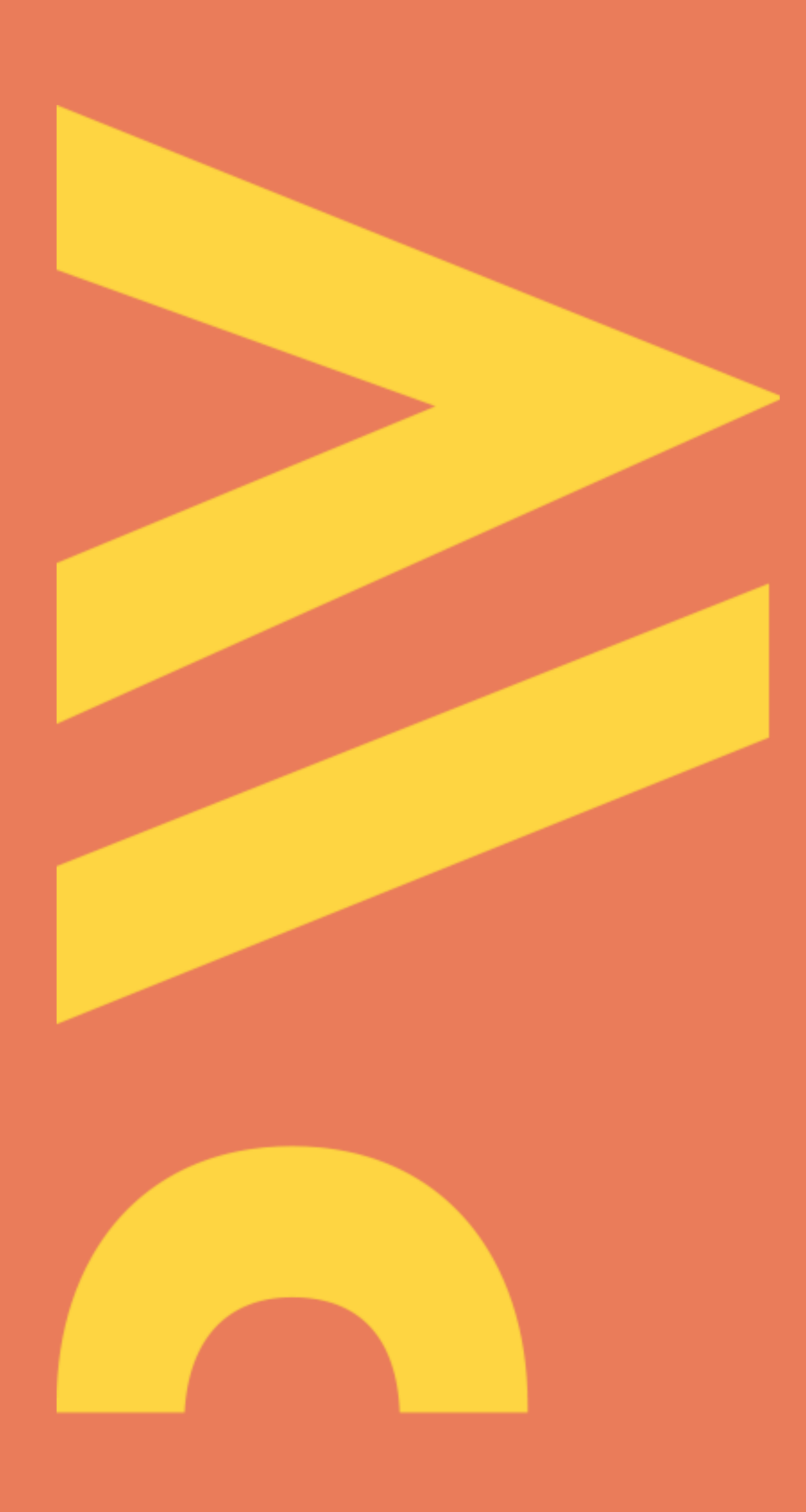

Aktualizacja lipiec 2021

Przekazywanie publikacji na profil ORCID jest możliwe dopiero po dokonaniu uwierzytelnienia swojego profilu naukowca w Bazie Wiedzy PW na platformie ORCID (prezentacja "Integracja (uwierzytelnienie) profilu osoby w Bazie Wiedzy z jej profilem ORCID"

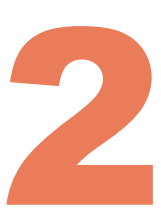

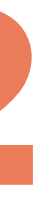

3

#### **Identyfikator** –

pracowniczy adres email (jeżeli został podany w USOS) bądź numer PESEL

**Hasło** – identyczne jak to używane podczas logowania do systemu USOSWeb

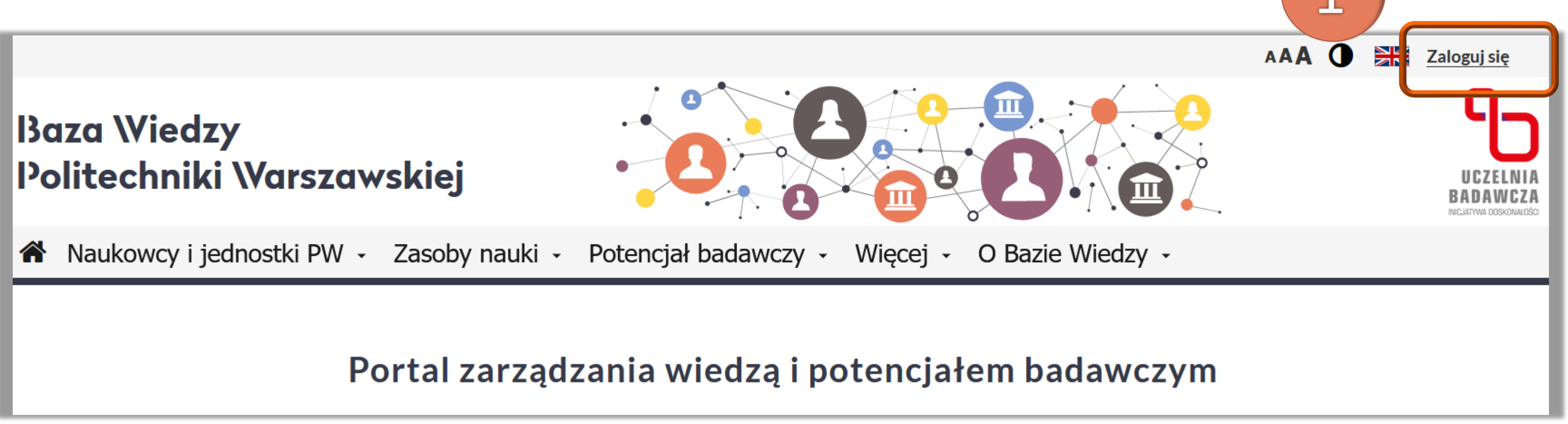

Politechnika Warszawska

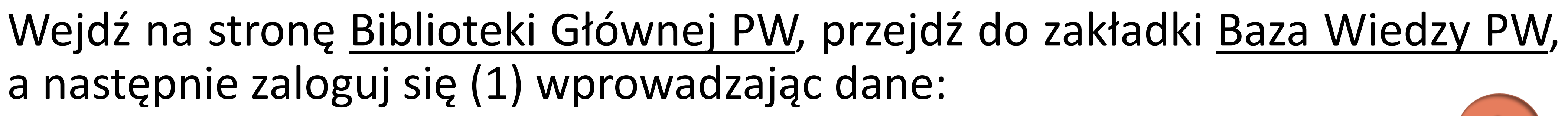

a następnie zaloguj się (1) wprowadzając dane:

Osoby, które nie mają konta w USOSWeb powinny zgłosić się do dziekanatu na

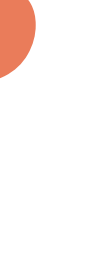

swoim wydziale

### Przekazywanie publikacji z BW do ORCID

4

#### ◼ Po zalogowaniu się do Bazy Wiedzy PW kliknij w awatar sylwetki

i wejdź na swój profil (2)

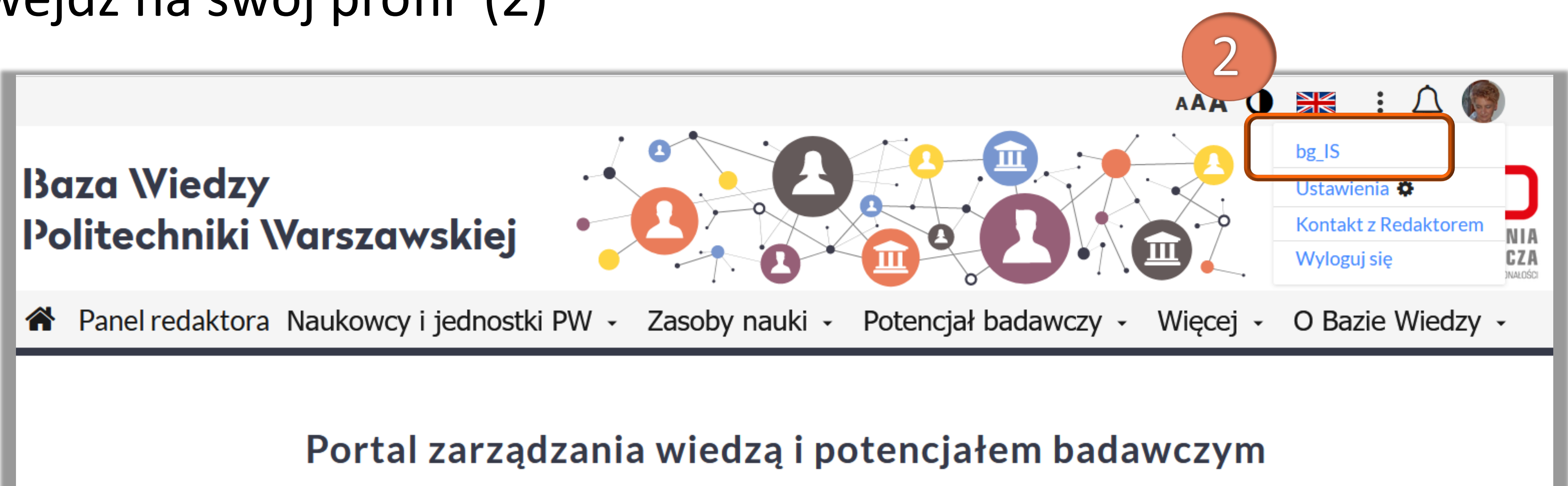

Politechnika Warszawska

### Przekazywanie publikacji z BW do ORCID

#### ◼ Publikacje na ORCID można przekazać na dwa sposoby. Za pomocą **Eksportuj dorobek do ORCID** w zakładce Profil (3) – "hurtowo", wszystkie publikacje na

**Uwaga:** Jeżeli na profilu ORCID lub w Bazie Wiedzy są już publikacje, które nie mają numeru DOI, po eksporcie mogą utworzyć się na profilu ORCID duplikaty opisów takich publikacji. Dotyczy to szczególnie starszych publikacji. Właściciel profilu może ręcznie je usunąć albo scalić takie publikacje na koncie ORCID

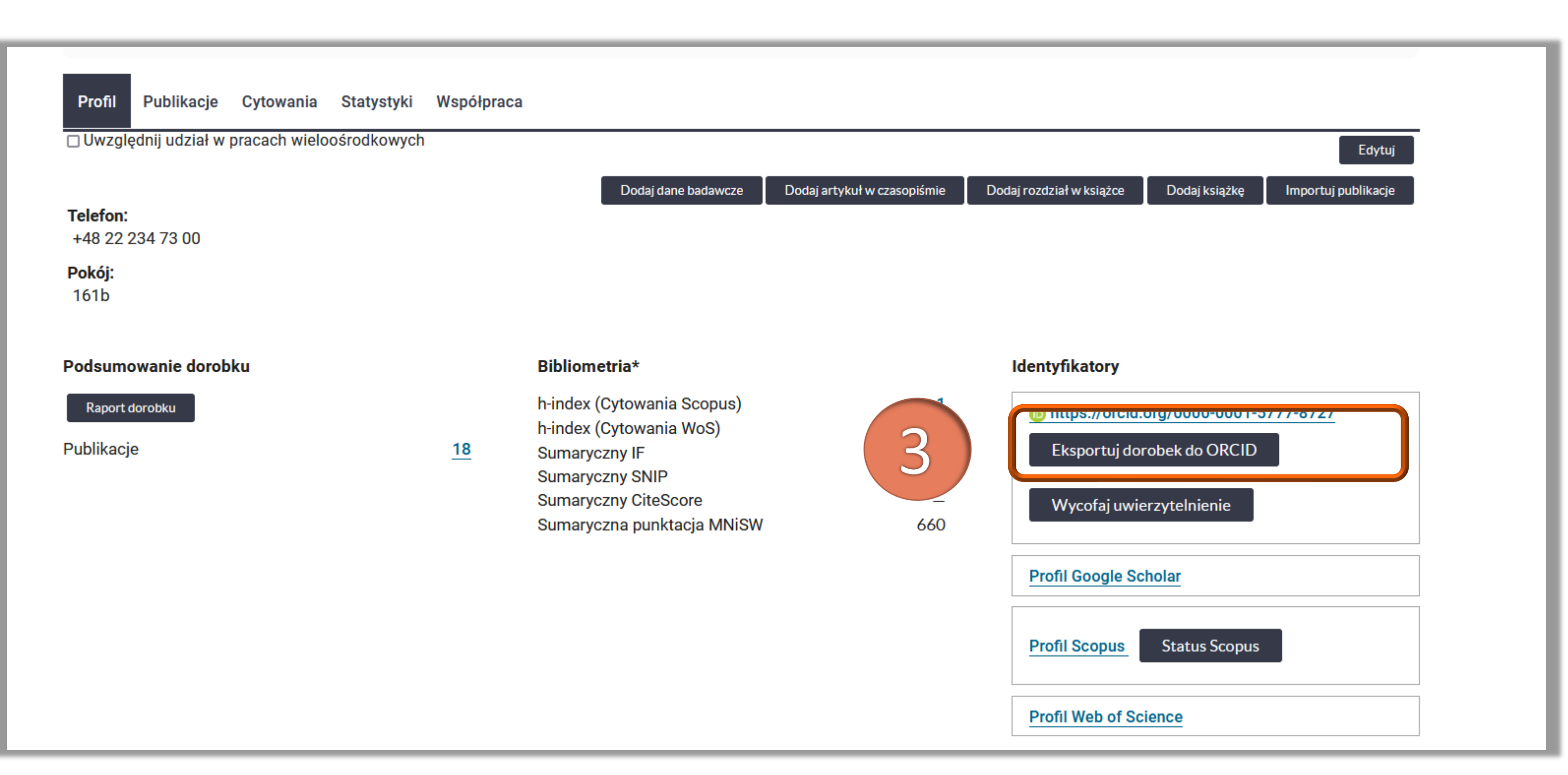

#### Politechnika Warszawska

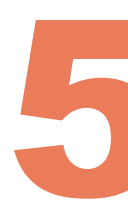

profilu w BW

### ◼ System informuje o pozytywnie zakończonym eksporcie

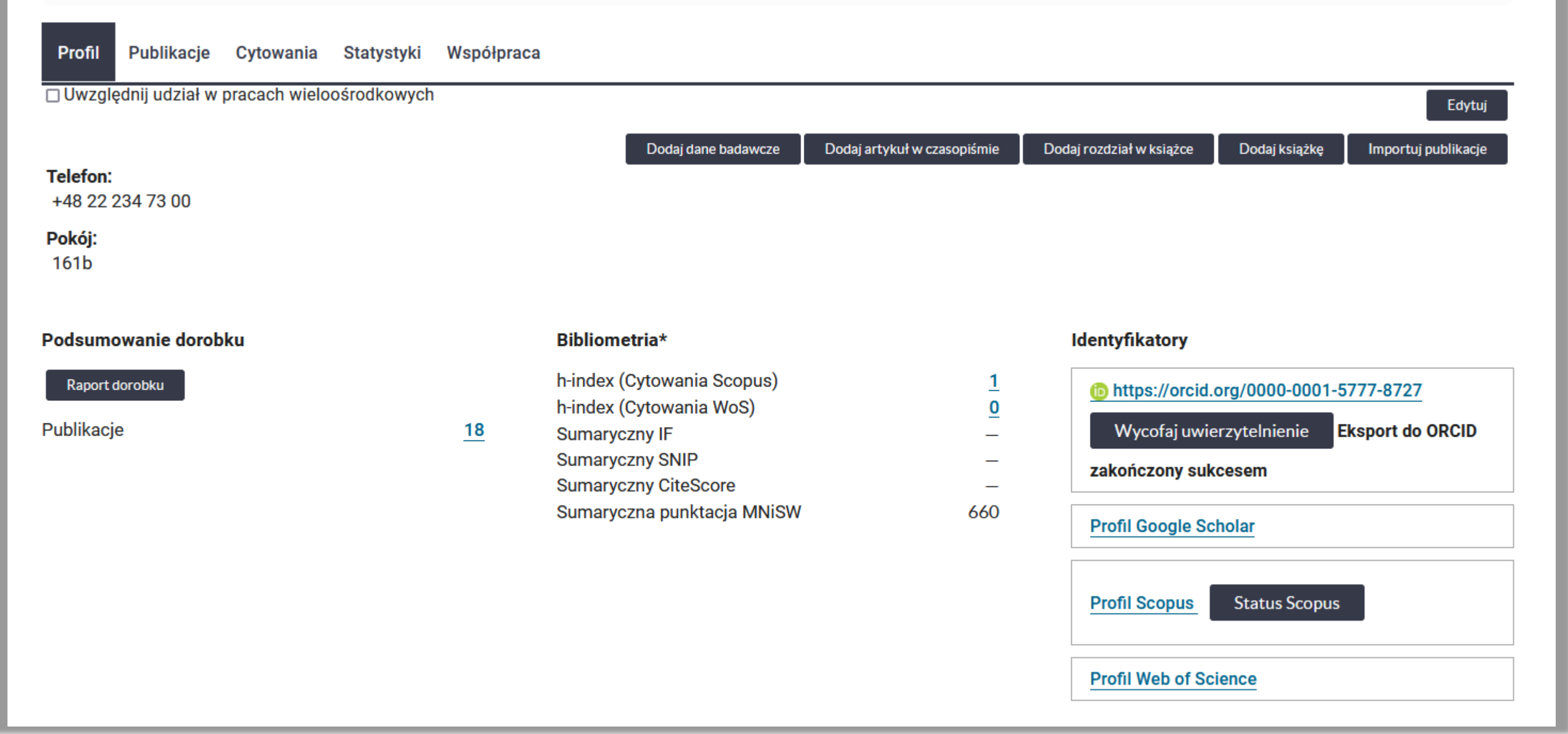

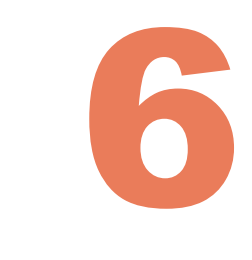

7

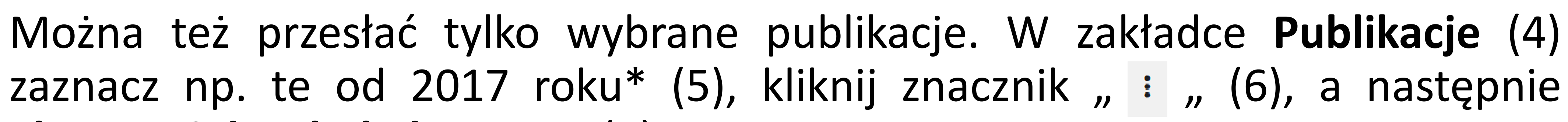

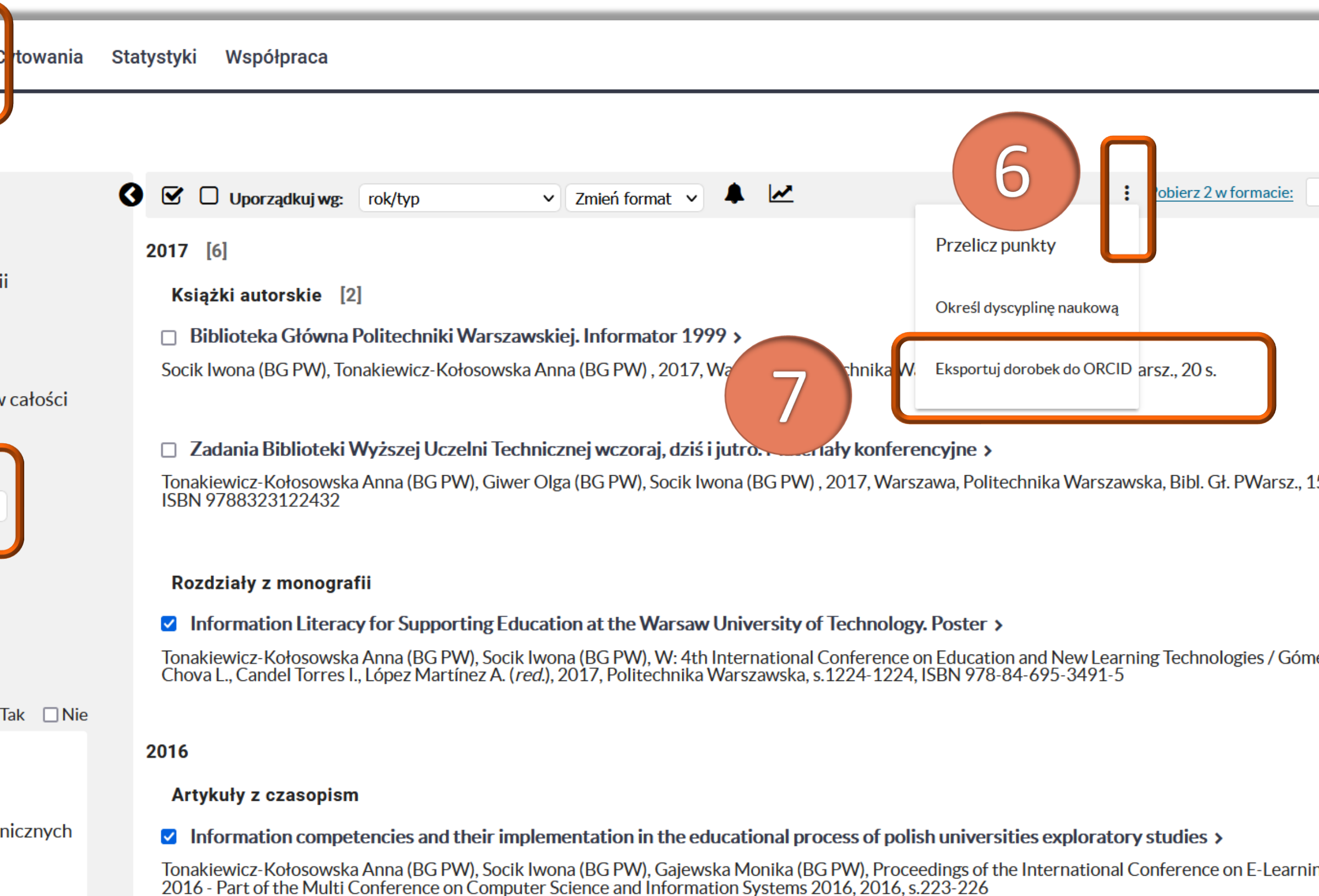

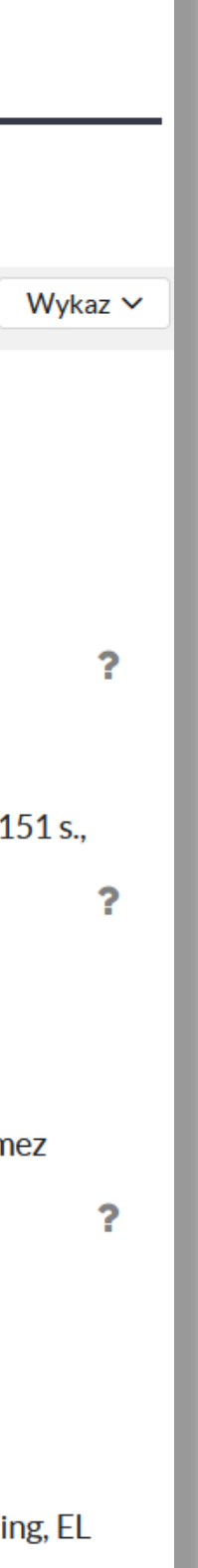

**Eksportuj dorobek do ORCID** (7)

### Przekazywanie publikacji z BW do ORCID

\*W związku z ewaluacją dyscyplin w PW szczególnie istotne jest przekazanie publikacji od 2017 roku

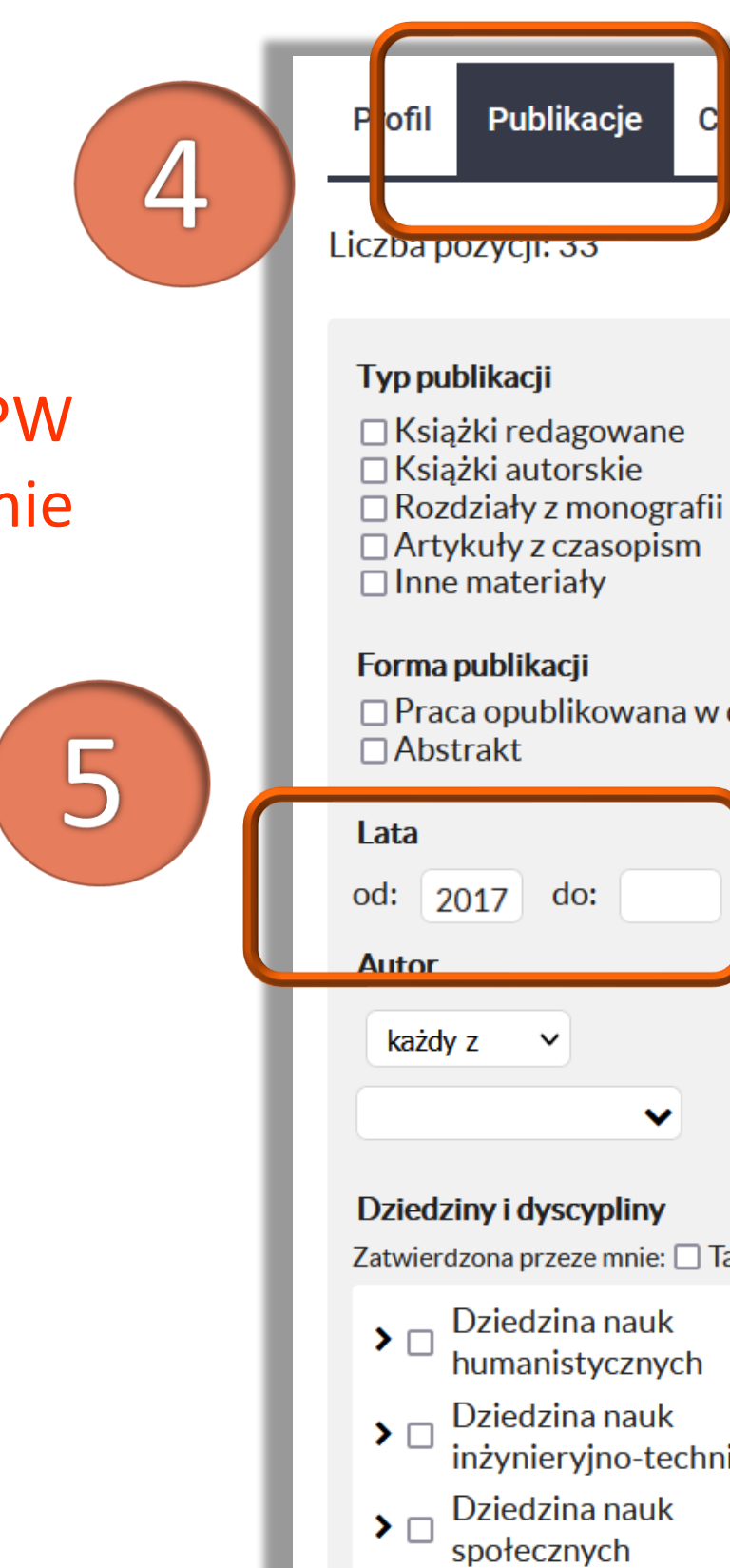

### ◼ System informuje o pozytywnie zakończonym eksporcie

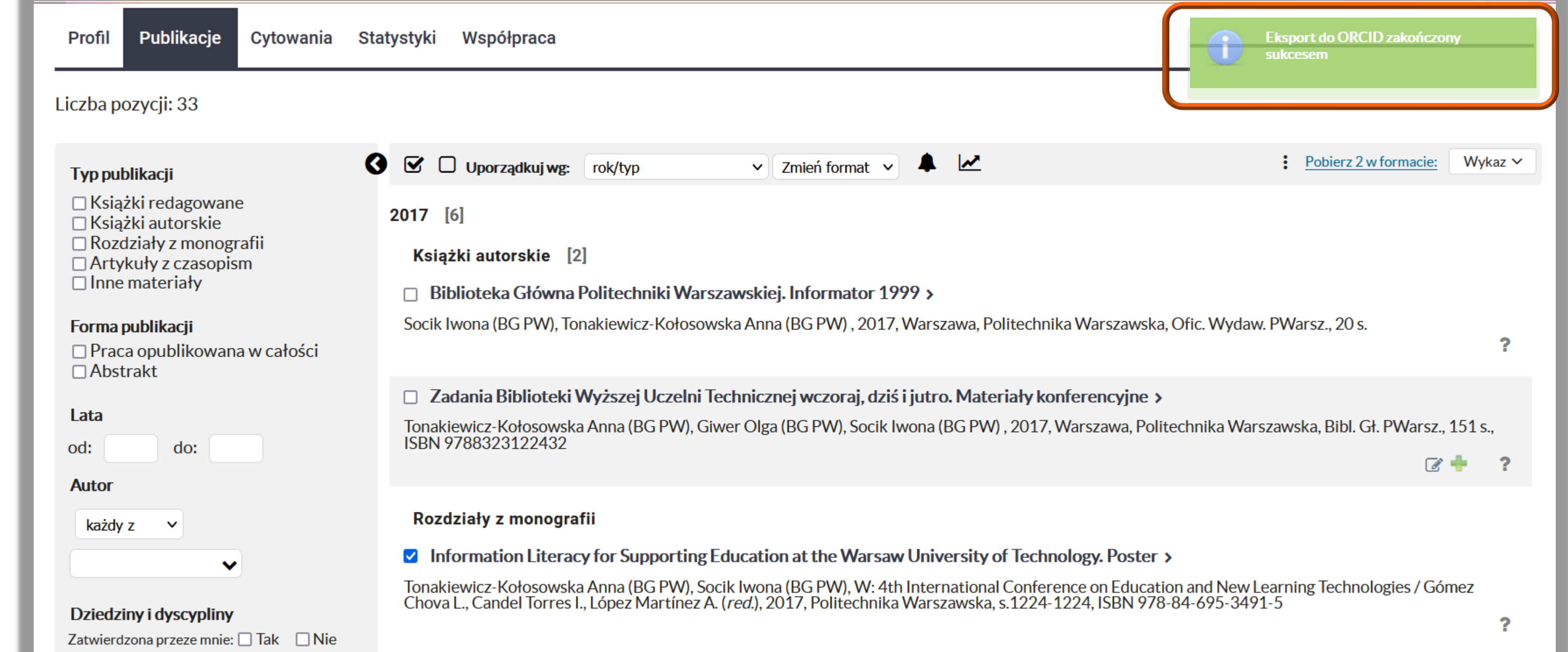

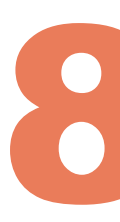

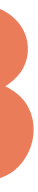

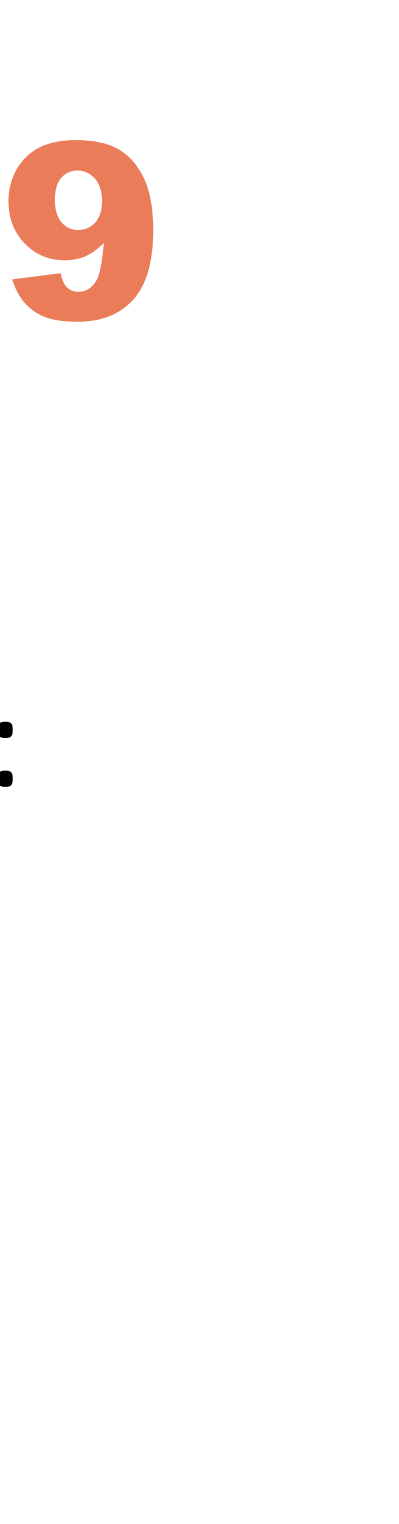

## ◼ Publikacje na profilu ORCID przesłane z BW mają komunikat "Source:

 $\bigstar$  Preferred source

☆ Make preferred

计面 計量

Warsaw University of Technology - OmegaPSIR"

 $\Box$  Information competencies and their implementation in the educational process of polish universities exploratory studies Proceedings of the International Conference on E-Learning, EL 2016 - Part of the Multi Conference on **Computer Science and Information Systems 2016** 2016 | conference-paper EID: 2-s2.0-85040246271 Iwona Socik via Scopus - Elsevier

Warsaw University of Technology - OmegaPSIR

Politechnika Warszawska

### Przekazywanie publikacji z BW do ORCID

#### Opcja Wycofaj uwierzytelnienie oznacza wycofanie zgody na integrację Bazy Wiedzy z ORCID. Niezalecane

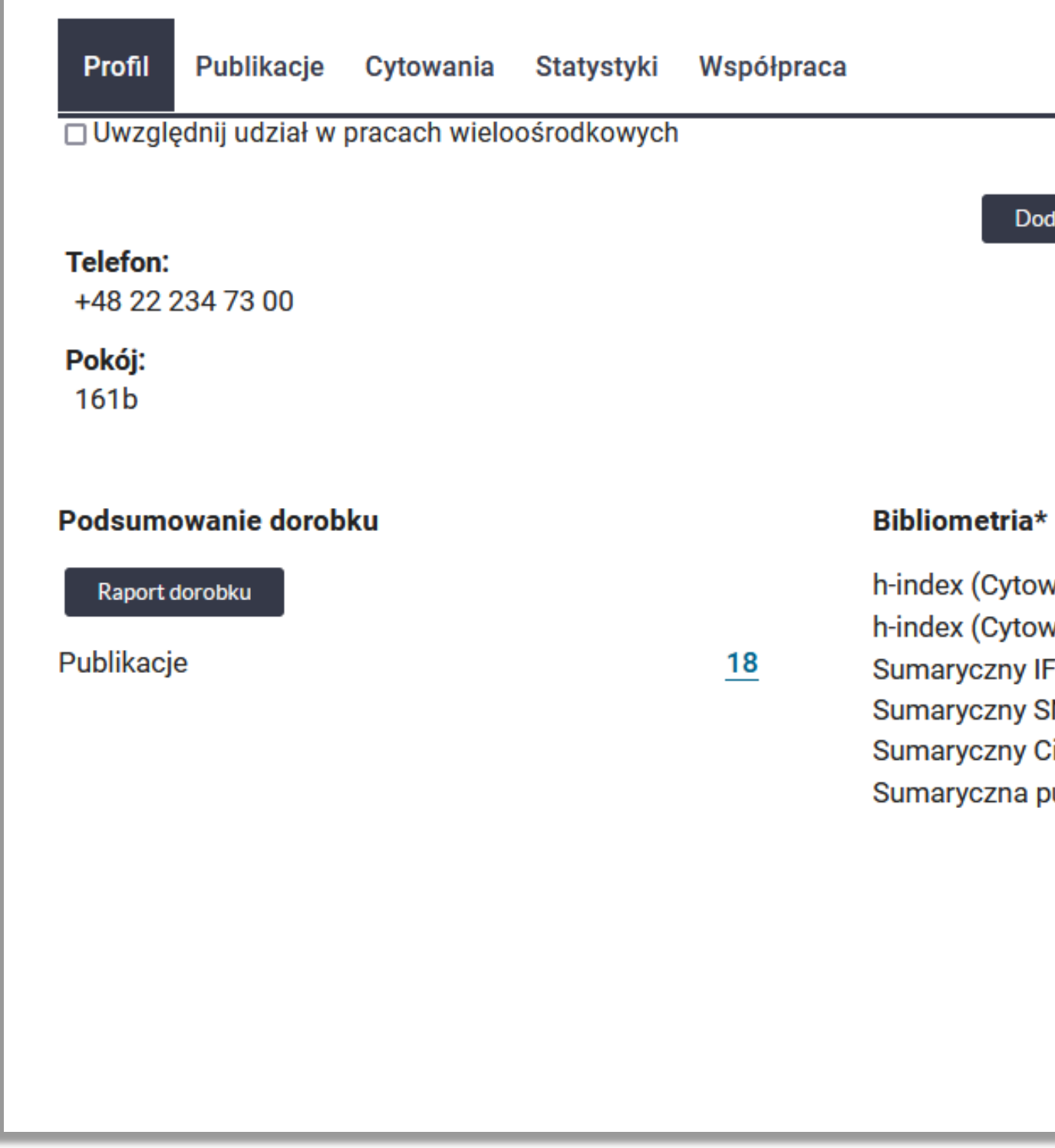

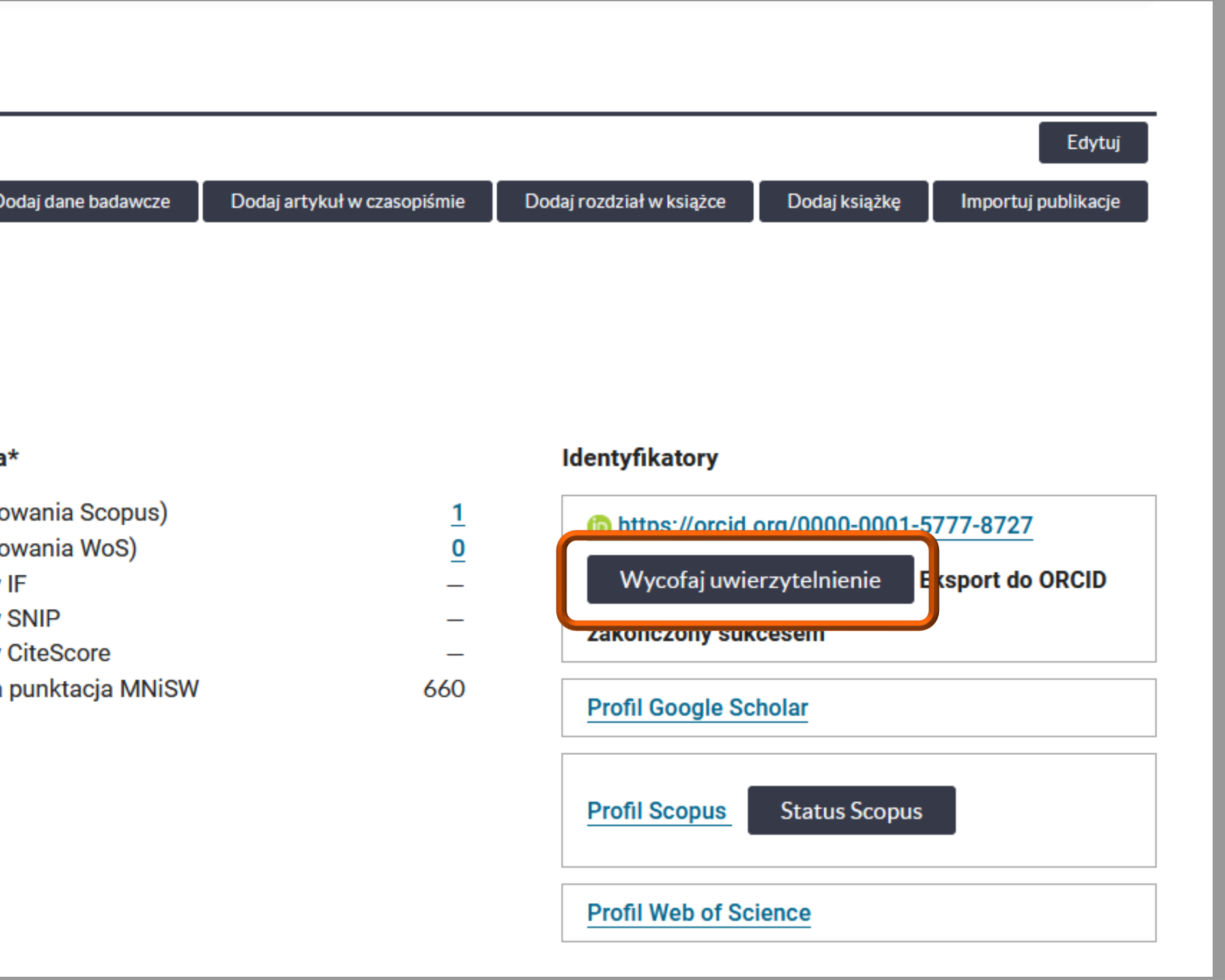

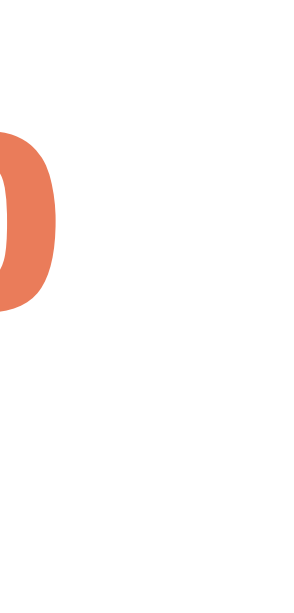

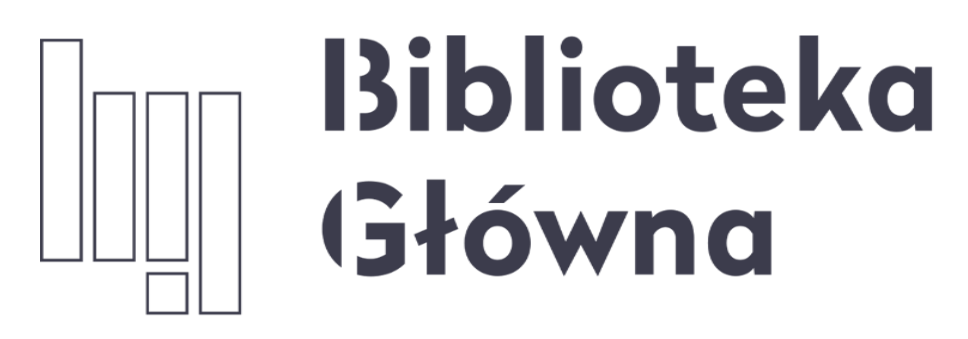

POLITECHNIKA WARSZAWSKA

11

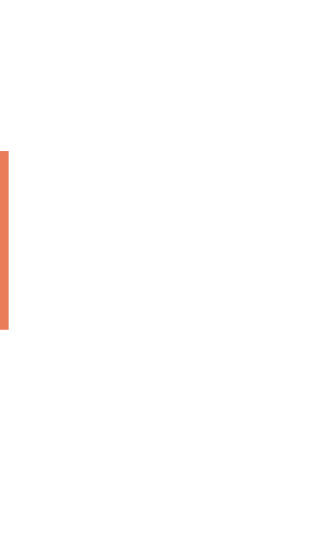

## Jeśli masz pytania skontaktuj się z nami **[repozytorium.bg@pw.edu.pl](mailto:repozytorium.bg@pw.edu.pl) tel. 234 60 74 (pon.-pt. 9:00-16:00)**

Zachęcamy do zapoznania się z pozostałymi materiałami instruktażowymi w zakładce "**[Ewaluacja](https://bg.pw.edu.pl/index.php/ewaluacja-bibliometria/instrukcje) w PW - instrukcje**" na stronie internetowej BGPW. Dotyczą one postanowień wskazanych w zarządzeniach Rektora odnośnie Kryterium I w ewaluacji